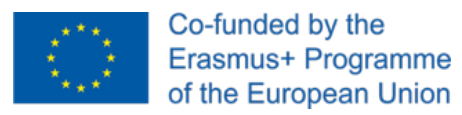

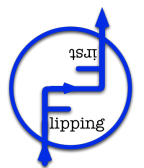

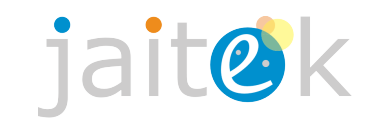

# **Información para acceder a los recursos**

Dentro del Proyecto Flipping First hemos creado múltiples recursos que se agrupan en diferentes cursos para poder trabajar desde dicha metodología. En este proyecto hay recursos para profesores sobre metodologías, y también recursos para alumnos sobre Emprendimiento.

Para poder acceder a ellos, a continuación se entregan las direcciones web de los diferentes cursos, junto con las claves para poder entrar tanto como profesor como estudiante.

Los enlaces son los siguientes:

- Inteligencias Múltiples <[http://ffirst.4eclass.net/course/view.php?id=110>](http://ffirst.4eclass.net/course/view.php?id=110)
- Metodologías Activas: PBL y SBL [<http://ffirst.4eclass.net/course/view.php?id=111>](http://ffirst.4eclass.net/course/view.php?id=111)
- Flipped Classroom [<http://ffirst.4eclass.net/course/view.php?id=113](http://ffirst.4eclass.net/course/view.php?id=113)>
- ePortfolio y Evaluación [<http://ffirst.4eclass.net/course/view.php?id=112](http://ffirst.4eclass.net/course/view.php?id=112)>
- Trabajo y Finanzas personales <[http://ffirst.4eclass.net/course/view.php?id=185>](http://ffirst.4eclass.net/course/view.php?id=185)
- Crear mi propio negocio [<http://ffirst.4eclass.net/course/view.php?id=184](http://ffirst.4eclass.net/course/view.php?id=184)>

Para acceder como profesor (para los cursos de profesores) hay dos usuarios que son: teacher\_es\_0023 teacher\_es\_0024 Password: FFirst18\*

Usuario estudiante (para los cursos de alumnos de emprendimiento) student\_es\_00011 Password: TmpPwd2018\*

Hay que cambiarla al entrar (solo la de estudiantes).

Por último, te pedimos que si te resulta interesante te suscribas a nuestro canal de Youtube:<http://bit.ly/YouTubeFFirst>

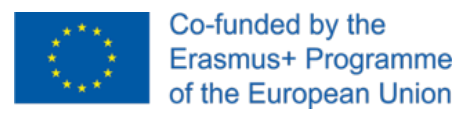

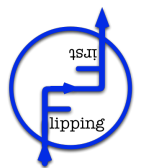

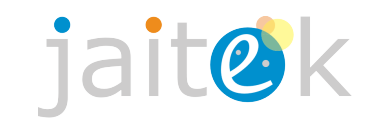

# **Información para acceder a los recursos**

Dentro del Proyecto Flipping First hemos creado múltiples recursos que se agrupan en diferentes cursos para poder trabajar desde dicha metodología. En este proyecto hay recursos para profesores sobre metodologías, y también recursos para alumnos sobre Emprendimiento.

Para poder acceder a ellos, a continuación se entregan las direcciones web de los diferentes cursos, junto con las claves para poder entrar tanto como profesor como estudiante.

Los enlaces son los siguientes:

- Inteligencias Múltiples <[http://ffirst.4eclass.net/course/view.php?id=110>](http://ffirst.4eclass.net/course/view.php?id=110)
- Metodologías Activas: PBL y SBL [<http://ffirst.4eclass.net/course/view.php?id=111>](http://ffirst.4eclass.net/course/view.php?id=111)
- Flipped Classroom [<http://ffirst.4eclass.net/course/view.php?id=113](http://ffirst.4eclass.net/course/view.php?id=113)>
- ePortfolio y Evaluación [<http://ffirst.4eclass.net/course/view.php?id=112](http://ffirst.4eclass.net/course/view.php?id=112)>
- Trabajo y Finanzas personales <[http://ffirst.4eclass.net/course/view.php?id=185>](http://ffirst.4eclass.net/course/view.php?id=185)
- Crear mi propio negocio [<http://ffirst.4eclass.net/course/view.php?id=184](http://ffirst.4eclass.net/course/view.php?id=184)>

Para acceder como profesor (para los cursos de profesores) hay dos usuarios que son: teacher\_es\_0023 teacher\_es\_0024 Password: FFirst18\*

Usuario estudiante (para los cursos de alumnos de emprendimiento) student\_es\_00012 Password: TmpPwd2018\*

Hay que cambiarla al entrar (solo la de estudiantes).

Por último, te pedimos que si te resulta interesante te suscribas a nuestro canal de Youtube:<http://bit.ly/YouTubeFFirst>

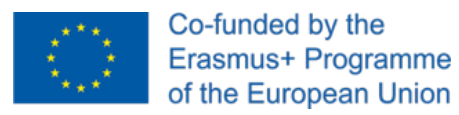

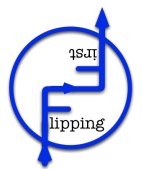

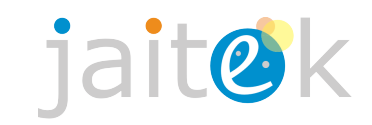

## **Información para acceder a los recursos**

Dentro del Proyecto Flipping First hemos creado múltiples recursos que se agrupan en diferentes cursos para poder trabajar desde dicha metodología. En este proyecto hay recursos para profesores sobre metodologías, y también recursos para alumnos sobre Emprendimiento.

Para poder acceder a ellos, a continuación se entregan las direcciones web de los diferentes cursos, junto con las claves para poder entrar tanto como profesor como estudiante.

Los enlaces son los siguientes:

Inteligencias Múltiples <[http://ffirst.4eclass.net/course/view.php?id=110>](http://ffirst.4eclass.net/course/view.php?id=110)

Metodologías Activas: PBL y SBL [<http://ffirst.4eclass.net/course/view.php?id=111>](http://ffirst.4eclass.net/course/view.php?id=111)

Flipped Classroom [<http://ffirst.4eclass.net/course/view.php?id=113](http://ffirst.4eclass.net/course/view.php?id=113)>

ePortfolio y Evaluación [<http://ffirst.4eclass.net/course/view.php?id=112](http://ffirst.4eclass.net/course/view.php?id=112)>

Trabajo y Finanzas personales <[http://ffirst.4eclass.net/course/view.php?id=185>](http://ffirst.4eclass.net/course/view.php?id=185)

Crear mi propio negocio [<http://ffirst.4eclass.net/course/view.php?id=184](http://ffirst.4eclass.net/course/view.php?id=184)>

Para acceder como profesor (para los cursos de profesores) hay dos usuarios que son: teacher\_es\_0023 teacher\_es\_0024 Password: FFirst18\*

Usuario estudiante (para los cursos de alumnos de emprendimiento) student\_es\_00013 Password: TmpPwd2018\*

Hay que cambiarla al entrar (solo la de estudiantes).

Por último, te pedimos que si te resulta interesante te suscribas a nuestro canal de Youtube:<http://bit.ly/YouTubeFFirst>

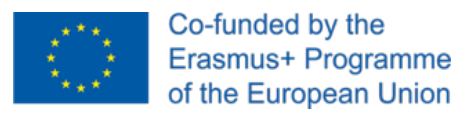

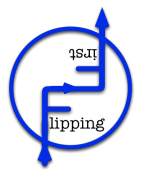

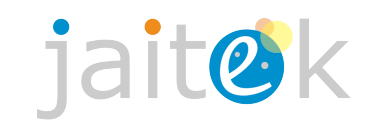

### **Información para acceder a los recursos**

Dentro del Proyecto Flipping First hemos creado múltiples recursos que se agrupan en diferentes cursos para poder trabajar desde dicha metodología. En este proyecto hay recursos para profesores sobre metodologías, y también recursos para alumnos sobre Emprendimiento.

Para poder acceder a ellos, a continuación se entregan las direcciones web de los diferentes cursos, junto con las claves para poder entrar tanto como profesor como estudiante.

Los enlaces son los siguientes:

Inteligencias Múltiples <[http://ffirst.4eclass.net/course/view.php?id=110>](http://ffirst.4eclass.net/course/view.php?id=110)

Metodologías Activas: PBL y SBL [<http://ffirst.4eclass.net/course/view.php?id=111>](http://ffirst.4eclass.net/course/view.php?id=111)

Flipped Classroom [<http://ffirst.4eclass.net/course/view.php?id=113](http://ffirst.4eclass.net/course/view.php?id=113)>

ePortfolio y Evaluación [<http://ffirst.4eclass.net/course/view.php?id=112](http://ffirst.4eclass.net/course/view.php?id=112)>

Trabajo y Finanzas personales <[http://ffirst.4eclass.net/course/view.php?id=185>](http://ffirst.4eclass.net/course/view.php?id=185)

Crear mi propio negocio [<http://ffirst.4eclass.net/course/view.php?id=184](http://ffirst.4eclass.net/course/view.php?id=184)>

Para acceder como profesor (para los cursos de profesores) hay dos usuarios que son: teacher\_es\_0023 teacher\_es\_0024 Password: FFirst18\*

Usuario estudiante (para los cursos de alumnos de emprendimiento) student\_es\_00014 Password: TmpPwd2018\*

Hay que cambiarla al entrar (solo la de estudiantes).

Por último, te pedimos que si te resulta interesante te suscribas a nuestro canal de Youtube:<http://bit.ly/YouTubeFFirst>

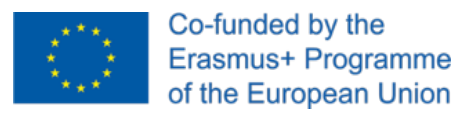

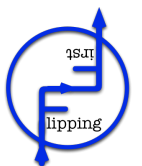

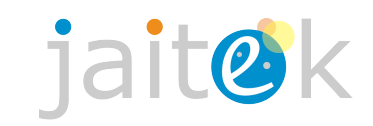

### **Información para acceder a los recursos**

Dentro del Proyecto Flipping First hemos creado múltiples recursos que se agrupan en diferentes cursos para poder trabajar desde dicha metodología. En este proyecto hay recursos para profesores sobre metodologías, y también recursos para alumnos sobre Emprendimiento.

Para poder acceder a ellos, a continuación se entregan las direcciones web de los diferentes cursos, junto con las claves para poder entrar tanto como profesor como estudiante.

Los enlaces son los siguientes:

Inteligencias Múltiples <[http://ffirst.4eclass.net/course/view.php?id=110>](http://ffirst.4eclass.net/course/view.php?id=110)

Metodologías Activas: PBL y SBL [<http://ffirst.4eclass.net/course/view.php?id=111>](http://ffirst.4eclass.net/course/view.php?id=111)

Flipped Classroom [<http://ffirst.4eclass.net/course/view.php?id=113](http://ffirst.4eclass.net/course/view.php?id=113)>

**■** ePortfolio y Evaluación [<http://ffirst.4eclass.net/course/view.php?id=112](http://ffirst.4eclass.net/course/view.php?id=112)>

Trabajo y Finanzas personales <[http://ffirst.4eclass.net/course/view.php?id=185>](http://ffirst.4eclass.net/course/view.php?id=185)

Crear mi propio negocio [<http://ffirst.4eclass.net/course/view.php?id=184](http://ffirst.4eclass.net/course/view.php?id=184)>

Para acceder como profesor (para los cursos de profesores) hay dos usuarios que son: teacher\_es\_0023 teacher\_es\_0024 Password: FFirst18\*

Usuario estudiante (para los cursos de alumnos de emprendimiento) student\_es\_00015 Password: TmpPwd2018\*

Hay que cambiarla al entrar (solo la de estudiantes).

Por último, te pedimos que si te resulta interesante te suscribas a nuestro canal de Youtube:<http://bit.ly/YouTubeFFirst>

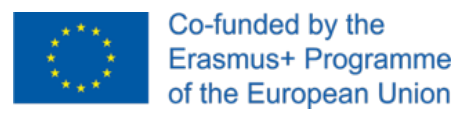

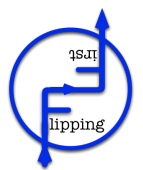

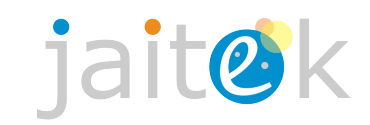

### **Información para acceder a los recursos**

Dentro del Proyecto Flipping First hemos creado múltiples recursos que se agrupan en diferentes cursos para poder trabajar desde dicha metodología. En este proyecto hay recursos para profesores sobre metodologías, y también recursos para alumnos sobre Emprendimiento.

Para poder acceder a ellos, a continuación se entregan las direcciones web de los diferentes cursos, junto con las claves para poder entrar tanto como profesor como estudiante.

Los enlaces son los siguientes:

Inteligencias Múltiples <[http://ffirst.4eclass.net/course/view.php?id=110>](http://ffirst.4eclass.net/course/view.php?id=110)

Metodologías Activas: PBL y SBL [<http://ffirst.4eclass.net/course/view.php?id=111>](http://ffirst.4eclass.net/course/view.php?id=111)

Flipped Classroom [<http://ffirst.4eclass.net/course/view.php?id=113](http://ffirst.4eclass.net/course/view.php?id=113)>

ePortfolio y Evaluación [<http://ffirst.4eclass.net/course/view.php?id=112](http://ffirst.4eclass.net/course/view.php?id=112)>

Trabajo y Finanzas personales <[http://ffirst.4eclass.net/course/view.php?id=185>](http://ffirst.4eclass.net/course/view.php?id=185)

Crear mi propio negocio [<http://ffirst.4eclass.net/course/view.php?id=184](http://ffirst.4eclass.net/course/view.php?id=184)>

Para acceder como profesor (para los cursos de profesores) hay dos usuarios que son: teacher\_es\_0023 teacher\_es\_0024 Password: FFirst18\*

Usuario estudiante (para los cursos de alumnos de emprendimiento) student\_es\_00016 Password: TmpPwd2018\*

Hay que cambiarla al entrar (solo la de estudiantes).

Por último, te pedimos que si te resulta interesante te suscribas a nuestro canal de Youtube:<http://bit.ly/YouTubeFFirst>

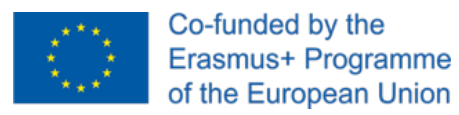

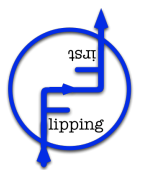

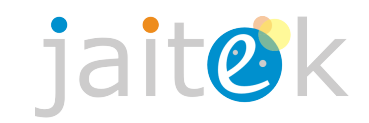

## **Información para acceder a los recursos**

Dentro del Proyecto Flipping First hemos creado múltiples recursos que se agrupan en diferentes cursos para poder trabajar desde dicha metodología. En este proyecto hay recursos para profesores sobre metodologías, y también recursos para alumnos sobre Emprendimiento.

Para poder acceder a ellos, a continuación se entregan las direcciones web de los diferentes cursos, junto con las claves para poder entrar tanto como profesor como estudiante.

Los enlaces son los siguientes:

Inteligencias Múltiples <[http://ffirst.4eclass.net/course/view.php?id=110>](http://ffirst.4eclass.net/course/view.php?id=110)

Metodologías Activas: PBL y SBL [<http://ffirst.4eclass.net/course/view.php?id=111>](http://ffirst.4eclass.net/course/view.php?id=111)

Flipped Classroom [<http://ffirst.4eclass.net/course/view.php?id=113](http://ffirst.4eclass.net/course/view.php?id=113)>

ePortfolio y Evaluación [<http://ffirst.4eclass.net/course/view.php?id=112](http://ffirst.4eclass.net/course/view.php?id=112)>

Trabajo y Finanzas personales <[http://ffirst.4eclass.net/course/view.php?id=185>](http://ffirst.4eclass.net/course/view.php?id=185)

Crear mi propio negocio [<http://ffirst.4eclass.net/course/view.php?id=184](http://ffirst.4eclass.net/course/view.php?id=184)>

Para acceder como profesor (para los cursos de profesores) hay dos usuarios que son: teacher\_es\_0023 teacher\_es\_0024 Password: FFirst18\*

Usuario estudiante (para los cursos de alumnos de emprendimiento) student\_es\_00017 Password: TmpPwd2018\*

Hay que cambiarla al entrar (solo la de estudiantes).

Por último, te pedimos que si te resulta interesante te suscribas a nuestro canal de Youtube:<http://bit.ly/YouTubeFFirst>

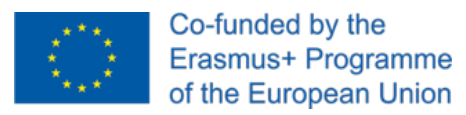

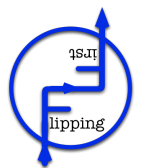

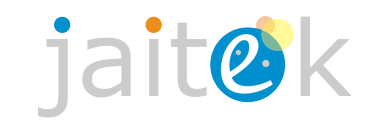

# **Información para acceder a los recursos**

Dentro del Proyecto Flipping First hemos creado múltiples recursos que se agrupan en diferentes cursos para poder trabajar desde dicha metodología. En este proyecto hay recursos para profesores sobre metodologías, y también recursos para alumnos sobre Emprendimiento.

Para poder acceder a ellos, a continuación se entregan las direcciones web de los diferentes cursos, junto con las claves para poder entrar tanto como profesor como estudiante.

Los enlaces son los siguientes:

- Inteligencias Múltiples <[http://ffirst.4eclass.net/course/view.php?id=110>](http://ffirst.4eclass.net/course/view.php?id=110)
- Metodologías Activas: PBL y SBL [<http://ffirst.4eclass.net/course/view.php?id=111>](http://ffirst.4eclass.net/course/view.php?id=111)
- Flipped Classroom [<http://ffirst.4eclass.net/course/view.php?id=113](http://ffirst.4eclass.net/course/view.php?id=113)>
- ePortfolio y Evaluación [<http://ffirst.4eclass.net/course/view.php?id=112](http://ffirst.4eclass.net/course/view.php?id=112)>
- Trabajo y Finanzas personales <[http://ffirst.4eclass.net/course/view.php?id=185>](http://ffirst.4eclass.net/course/view.php?id=185)
- Crear mi propio negocio [<http://ffirst.4eclass.net/course/view.php?id=184](http://ffirst.4eclass.net/course/view.php?id=184)>

Para acceder como profesor (para los cursos de profesores) hay dos usuarios que son: teacher\_es\_0023 teacher\_es\_0024 Password: FFirst18\*

Usuario estudiante (para los cursos de alumnos de emprendimiento) student\_es\_00018 Password: TmpPwd2018\*

Hay que cambiarla al entrar (solo la de estudiantes).

Por último, te pedimos que si te resulta interesante te suscribas a nuestro canal de Youtube:<http://bit.ly/YouTubeFFirst>

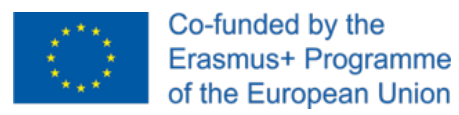

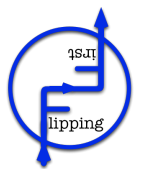

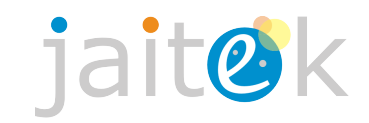

## **Información para acceder a los recursos**

Dentro del Proyecto Flipping First hemos creado múltiples recursos que se agrupan en diferentes cursos para poder trabajar desde dicha metodología. En este proyecto hay recursos para profesores sobre metodologías, y también recursos para alumnos sobre Emprendimiento.

Para poder acceder a ellos, a continuación se entregan las direcciones web de los diferentes cursos, junto con las claves para poder entrar tanto como profesor como estudiante.

Los enlaces son los siguientes:

Inteligencias Múltiples <[http://ffirst.4eclass.net/course/view.php?id=110>](http://ffirst.4eclass.net/course/view.php?id=110)

Metodologías Activas: PBL y SBL [<http://ffirst.4eclass.net/course/view.php?id=111>](http://ffirst.4eclass.net/course/view.php?id=111)

Flipped Classroom [<http://ffirst.4eclass.net/course/view.php?id=113](http://ffirst.4eclass.net/course/view.php?id=113)>

ePortfolio y Evaluación [<http://ffirst.4eclass.net/course/view.php?id=112](http://ffirst.4eclass.net/course/view.php?id=112)>

Trabajo y Finanzas personales <[http://ffirst.4eclass.net/course/view.php?id=185>](http://ffirst.4eclass.net/course/view.php?id=185)

Crear mi propio negocio [<http://ffirst.4eclass.net/course/view.php?id=184](http://ffirst.4eclass.net/course/view.php?id=184)>

Para acceder como profesor (para los cursos de profesores) hay dos usuarios que son: teacher\_es\_0023 teacher\_es\_0024 Password: FFirst18\*

Usuario estudiante (para los cursos de alumnos de emprendimiento) student\_es\_00019 Password: TmpPwd2018\*

Hay que cambiarla al entrar (solo la de estudiantes).

Por último, te pedimos que si te resulta interesante te suscribas a nuestro canal de Youtube:<http://bit.ly/YouTubeFFirst>

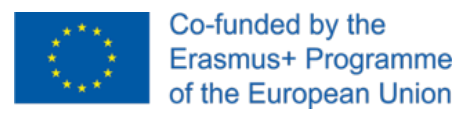

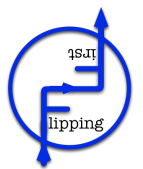

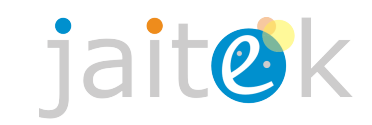

### **Información para acceder a los recursos**

Dentro del Proyecto Flipping First hemos creado múltiples recursos que se agrupan en diferentes cursos para poder trabajar desde dicha metodología. En este proyecto hay recursos para profesores sobre metodologías, y también recursos para alumnos sobre Emprendimiento.

Para poder acceder a ellos, a continuación se entregan las direcciones web de los diferentes cursos, junto con las claves para poder entrar tanto como profesor como estudiante.

Los enlaces son los siguientes:

Inteligencias Múltiples <[http://ffirst.4eclass.net/course/view.php?id=110>](http://ffirst.4eclass.net/course/view.php?id=110)

Metodologías Activas: PBL y SBL [<http://ffirst.4eclass.net/course/view.php?id=111>](http://ffirst.4eclass.net/course/view.php?id=111)

Flipped Classroom [<http://ffirst.4eclass.net/course/view.php?id=113](http://ffirst.4eclass.net/course/view.php?id=113)>

ePortfolio y Evaluación [<http://ffirst.4eclass.net/course/view.php?id=112](http://ffirst.4eclass.net/course/view.php?id=112)>

Trabajo y Finanzas personales <[http://ffirst.4eclass.net/course/view.php?id=185>](http://ffirst.4eclass.net/course/view.php?id=185)

Crear mi propio negocio [<http://ffirst.4eclass.net/course/view.php?id=184](http://ffirst.4eclass.net/course/view.php?id=184)>

Para acceder como profesor (para los cursos de profesores) hay dos usuarios que son: teacher\_es\_0023 teacher\_es\_0024 Password: FFirst18\*

Usuario estudiante (para los cursos de alumnos de emprendimiento) student\_es\_00020 Password: TmpPwd2018\*

Hay que cambiarla al entrar (solo la de estudiantes).

Por último, te pedimos que si te resulta interesante te suscribas a nuestro canal de Youtube:<http://bit.ly/YouTubeFFirst>

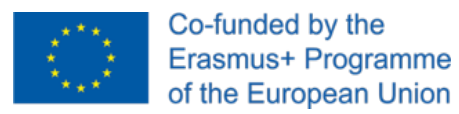

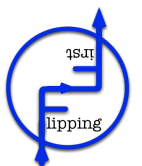

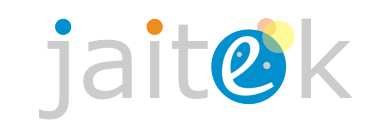

### **Información para acceder a los recursos**

Dentro del Proyecto Flipping First hemos creado múltiples recursos que se agrupan en diferentes cursos para poder trabajar desde dicha metodología. En este proyecto hay recursos para profesores sobre metodologías, y también recursos para alumnos sobre Emprendimiento.

Para poder acceder a ellos, a continuación se entregan las direcciones web de los diferentes cursos, junto con las claves para poder entrar tanto como profesor como estudiante.

Los enlaces son los siguientes:

Inteligencias Múltiples <[http://ffirst.4eclass.net/course/view.php?id=110>](http://ffirst.4eclass.net/course/view.php?id=110)

Metodologías Activas: PBL y SBL [<http://ffirst.4eclass.net/course/view.php?id=111>](http://ffirst.4eclass.net/course/view.php?id=111)

Flipped Classroom [<http://ffirst.4eclass.net/course/view.php?id=113](http://ffirst.4eclass.net/course/view.php?id=113)>

**■** ePortfolio y Evaluación [<http://ffirst.4eclass.net/course/view.php?id=112](http://ffirst.4eclass.net/course/view.php?id=112)>

Trabajo y Finanzas personales <[http://ffirst.4eclass.net/course/view.php?id=185>](http://ffirst.4eclass.net/course/view.php?id=185)

Crear mi propio negocio [<http://ffirst.4eclass.net/course/view.php?id=184](http://ffirst.4eclass.net/course/view.php?id=184)>

Para acceder como profesor (para los cursos de profesores) hay dos usuarios que son: teacher\_es\_0023 teacher\_es\_0024 Password: FFirst18\*

Usuario estudiante (para los cursos de alumnos de emprendimiento) student\_es\_00021 Password: TmpPwd2018\*

Hay que cambiarla al entrar (solo la de estudiantes).

Por último, te pedimos que si te resulta interesante te suscribas a nuestro canal de Youtube:<http://bit.ly/YouTubeFFirst>

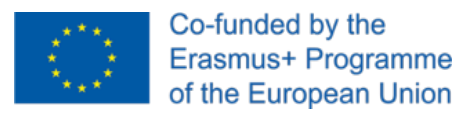

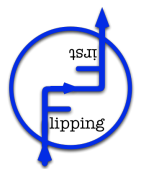

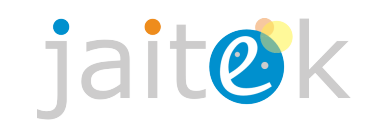

### **Información para acceder a los recursos**

Dentro del Proyecto Flipping First hemos creado múltiples recursos que se agrupan en diferentes cursos para poder trabajar desde dicha metodología. En este proyecto hay recursos para profesores sobre metodologías, y también recursos para alumnos sobre Emprendimiento.

Para poder acceder a ellos, a continuación se entregan las direcciones web de los diferentes cursos, junto con las claves para poder entrar tanto como profesor como estudiante.

Los enlaces son los siguientes:

Inteligencias Múltiples <[http://ffirst.4eclass.net/course/view.php?id=110>](http://ffirst.4eclass.net/course/view.php?id=110)

Metodologías Activas: PBL y SBL [<http://ffirst.4eclass.net/course/view.php?id=111>](http://ffirst.4eclass.net/course/view.php?id=111)

Flipped Classroom [<http://ffirst.4eclass.net/course/view.php?id=113](http://ffirst.4eclass.net/course/view.php?id=113)>

ePortfolio y Evaluación [<http://ffirst.4eclass.net/course/view.php?id=112](http://ffirst.4eclass.net/course/view.php?id=112)>

Trabajo y Finanzas personales <[http://ffirst.4eclass.net/course/view.php?id=185>](http://ffirst.4eclass.net/course/view.php?id=185)

Crear mi propio negocio [<http://ffirst.4eclass.net/course/view.php?id=184](http://ffirst.4eclass.net/course/view.php?id=184)>

Para acceder como profesor (para los cursos de profesores) hay dos usuarios que son: teacher\_es\_0023 teacher\_es\_0024 Password: FFirst18\*

Usuario estudiante (para los cursos de alumnos de emprendimiento) student\_es\_00022 Password: TmpPwd2018\*

Hay que cambiarla al entrar (solo la de estudiantes).

Por último, te pedimos que si te resulta interesante te suscribas a nuestro canal de Youtube:<http://bit.ly/YouTubeFFirst>

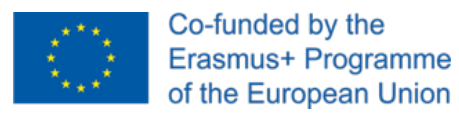

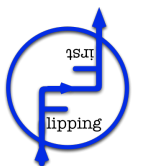

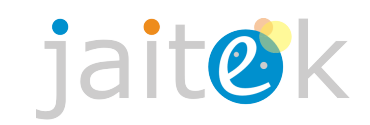

### **Información para acceder a los recursos**

Dentro del Proyecto Flipping First hemos creado múltiples recursos que se agrupan en diferentes cursos para poder trabajar desde dicha metodología. En este proyecto hay recursos para profesores sobre metodologías, y también recursos para alumnos sobre Emprendimiento.

Para poder acceder a ellos, a continuación se entregan las direcciones web de los diferentes cursos, junto con las claves para poder entrar tanto como profesor como estudiante.

Los enlaces son los siguientes:

Inteligencias Múltiples <[http://ffirst.4eclass.net/course/view.php?id=110>](http://ffirst.4eclass.net/course/view.php?id=110)

Metodologías Activas: PBL y SBL [<http://ffirst.4eclass.net/course/view.php?id=111>](http://ffirst.4eclass.net/course/view.php?id=111)

Flipped Classroom [<http://ffirst.4eclass.net/course/view.php?id=113](http://ffirst.4eclass.net/course/view.php?id=113)>

**■** ePortfolio y Evaluación [<http://ffirst.4eclass.net/course/view.php?id=112](http://ffirst.4eclass.net/course/view.php?id=112)>

Trabajo y Finanzas personales <[http://ffirst.4eclass.net/course/view.php?id=185>](http://ffirst.4eclass.net/course/view.php?id=185)

Crear mi propio negocio [<http://ffirst.4eclass.net/course/view.php?id=184](http://ffirst.4eclass.net/course/view.php?id=184)>

Para acceder como profesor (para los cursos de profesores) hay dos usuarios que son: teacher\_es\_0023 teacher\_es\_0024 Password: FFirst18\*

Usuario estudiante (para los cursos de alumnos de emprendimiento) student\_es\_00023 Password: TmpPwd2018\*

Hay que cambiarla al entrar (solo la de estudiantes).

Por último, te pedimos que si te resulta interesante te suscribas a nuestro canal de Youtube:<http://bit.ly/YouTubeFFirst>

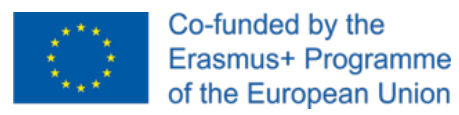

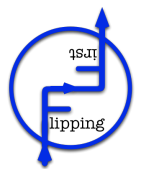

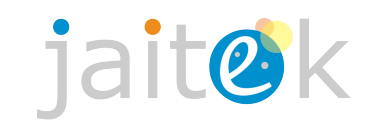

### **Información para acceder a los recursos**

Dentro del Proyecto Flipping First hemos creado múltiples recursos que se agrupan en diferentes cursos para poder trabajar desde dicha metodología. En este proyecto hay recursos para profesores sobre metodologías, y también recursos para alumnos sobre Emprendimiento.

Para poder acceder a ellos, a continuación se entregan las direcciones web de los diferentes cursos, junto con las claves para poder entrar tanto como profesor como estudiante.

Los enlaces son los siguientes:

Inteligencias Múltiples <[http://ffirst.4eclass.net/course/view.php?id=110>](http://ffirst.4eclass.net/course/view.php?id=110)

Metodologías Activas: PBL y SBL [<http://ffirst.4eclass.net/course/view.php?id=111>](http://ffirst.4eclass.net/course/view.php?id=111)

Flipped Classroom [<http://ffirst.4eclass.net/course/view.php?id=113](http://ffirst.4eclass.net/course/view.php?id=113)>

ePortfolio y Evaluación [<http://ffirst.4eclass.net/course/view.php?id=112](http://ffirst.4eclass.net/course/view.php?id=112)>

Trabajo y Finanzas personales <[http://ffirst.4eclass.net/course/view.php?id=185>](http://ffirst.4eclass.net/course/view.php?id=185)

Crear mi propio negocio [<http://ffirst.4eclass.net/course/view.php?id=184](http://ffirst.4eclass.net/course/view.php?id=184)>

Para acceder como profesor (para los cursos de profesores) hay dos usuarios que son: teacher\_es\_0023 teacher\_es\_0024 Password: FFirst18\*

Usuario estudiante (para los cursos de alumnos de emprendimiento) student\_es\_00024 Password: TmpPwd2018\*

Hay que cambiarla al entrar (solo la de estudiantes).

Por último, te pedimos que si te resulta interesante te suscribas a nuestro canal de Youtube:<http://bit.ly/YouTubeFFirst>

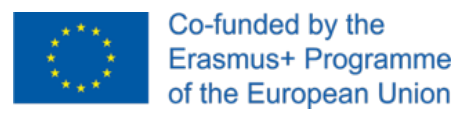

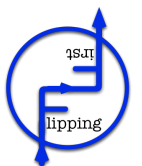

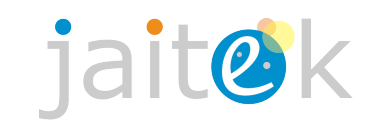

### **Información para acceder a los recursos**

Dentro del Proyecto Flipping First hemos creado múltiples recursos que se agrupan en diferentes cursos para poder trabajar desde dicha metodología. En este proyecto hay recursos para profesores sobre metodologías, y también recursos para alumnos sobre Emprendimiento.

Para poder acceder a ellos, a continuación se entregan las direcciones web de los diferentes cursos, junto con las claves para poder entrar tanto como profesor como estudiante.

Los enlaces son los siguientes:

Inteligencias Múltiples <[http://ffirst.4eclass.net/course/view.php?id=110>](http://ffirst.4eclass.net/course/view.php?id=110)

Metodologías Activas: PBL y SBL [<http://ffirst.4eclass.net/course/view.php?id=111>](http://ffirst.4eclass.net/course/view.php?id=111)

Flipped Classroom [<http://ffirst.4eclass.net/course/view.php?id=113](http://ffirst.4eclass.net/course/view.php?id=113)>

**■** ePortfolio y Evaluación [<http://ffirst.4eclass.net/course/view.php?id=112](http://ffirst.4eclass.net/course/view.php?id=112)>

Trabajo y Finanzas personales <[http://ffirst.4eclass.net/course/view.php?id=185>](http://ffirst.4eclass.net/course/view.php?id=185)

Crear mi propio negocio [<http://ffirst.4eclass.net/course/view.php?id=184](http://ffirst.4eclass.net/course/view.php?id=184)>

Para acceder como profesor (para los cursos de profesores) hay dos usuarios que son: teacher\_es\_0023 teacher\_es\_0024 Password: FFirst18\*

Usuario estudiante (para los cursos de alumnos de emprendimiento) student\_es\_00025 Password: TmpPwd2018\*

Hay que cambiarla al entrar (solo la de estudiantes).

Por último, te pedimos que si te resulta interesante te suscribas a nuestro canal de Youtube:<http://bit.ly/YouTubeFFirst>

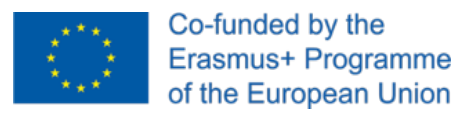

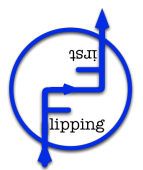

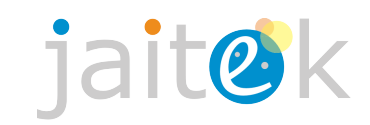

### **Información para acceder a los recursos**

Dentro del Proyecto Flipping First hemos creado múltiples recursos que se agrupan en diferentes cursos para poder trabajar desde dicha metodología. En este proyecto hay recursos para profesores sobre metodologías, y también recursos para alumnos sobre Emprendimiento.

Para poder acceder a ellos, a continuación se entregan las direcciones web de los diferentes cursos, junto con las claves para poder entrar tanto como profesor como estudiante.

Los enlaces son los siguientes:

Inteligencias Múltiples <[http://ffirst.4eclass.net/course/view.php?id=110>](http://ffirst.4eclass.net/course/view.php?id=110)

Metodologías Activas: PBL y SBL [<http://ffirst.4eclass.net/course/view.php?id=111>](http://ffirst.4eclass.net/course/view.php?id=111)

Flipped Classroom [<http://ffirst.4eclass.net/course/view.php?id=113](http://ffirst.4eclass.net/course/view.php?id=113)>

ePortfolio y Evaluación [<http://ffirst.4eclass.net/course/view.php?id=112](http://ffirst.4eclass.net/course/view.php?id=112)>

Trabajo y Finanzas personales <[http://ffirst.4eclass.net/course/view.php?id=185>](http://ffirst.4eclass.net/course/view.php?id=185)

Crear mi propio negocio [<http://ffirst.4eclass.net/course/view.php?id=184](http://ffirst.4eclass.net/course/view.php?id=184)>

Para acceder como profesor (para los cursos de profesores) hay dos usuarios que son: teacher\_es\_0023 teacher\_es\_0024 Password: FFirst18\*

Usuario estudiante (para los cursos de alumnos de emprendimiento) student\_es\_00026 Password: TmpPwd2018\*

Hay que cambiarla al entrar (solo la de estudiantes).

Por último, te pedimos que si te resulta interesante te suscribas a nuestro canal de Youtube:<http://bit.ly/YouTubeFFirst>

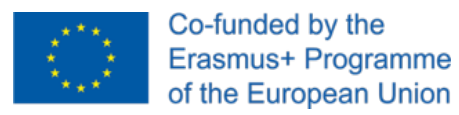

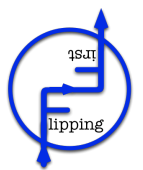

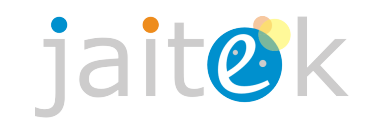

## **Información para acceder a los recursos**

Dentro del Proyecto Flipping First hemos creado múltiples recursos que se agrupan en diferentes cursos para poder trabajar desde dicha metodología. En este proyecto hay recursos para profesores sobre metodologías, y también recursos para alumnos sobre Emprendimiento.

Para poder acceder a ellos, a continuación se entregan las direcciones web de los diferentes cursos, junto con las claves para poder entrar tanto como profesor como estudiante.

Los enlaces son los siguientes:

Inteligencias Múltiples <[http://ffirst.4eclass.net/course/view.php?id=110>](http://ffirst.4eclass.net/course/view.php?id=110)

Metodologías Activas: PBL y SBL [<http://ffirst.4eclass.net/course/view.php?id=111>](http://ffirst.4eclass.net/course/view.php?id=111)

Flipped Classroom [<http://ffirst.4eclass.net/course/view.php?id=113](http://ffirst.4eclass.net/course/view.php?id=113)>

ePortfolio y Evaluación [<http://ffirst.4eclass.net/course/view.php?id=112](http://ffirst.4eclass.net/course/view.php?id=112)>

Trabajo y Finanzas personales <[http://ffirst.4eclass.net/course/view.php?id=185>](http://ffirst.4eclass.net/course/view.php?id=185)

Crear mi propio negocio [<http://ffirst.4eclass.net/course/view.php?id=184](http://ffirst.4eclass.net/course/view.php?id=184)>

Para acceder como profesor (para los cursos de profesores) hay dos usuarios que son: teacher\_es\_0023 teacher\_es\_0024 Password: FFirst18\*

Usuario estudiante (para los cursos de alumnos de emprendimiento) student\_es\_00027 Password: TmpPwd2018\*

Hay que cambiarla al entrar (solo la de estudiantes).

Por último, te pedimos que si te resulta interesante te suscribas a nuestro canal de Youtube:<http://bit.ly/YouTubeFFirst>

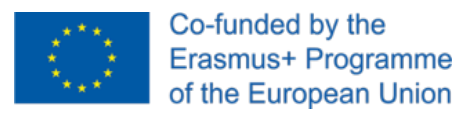

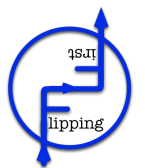

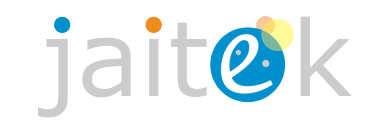

# **Información para acceder a los recursos**

Dentro del Proyecto Flipping First hemos creado múltiples recursos que se agrupan en diferentes cursos para poder trabajar desde dicha metodología. En este proyecto hay recursos para profesores sobre metodologías, y también recursos para alumnos sobre Emprendimiento.

Para poder acceder a ellos, a continuación se entregan las direcciones web de los diferentes cursos, junto con las claves para poder entrar tanto como profesor como estudiante.

Los enlaces son los siguientes:

- Inteligencias Múltiples <[http://ffirst.4eclass.net/course/view.php?id=110>](http://ffirst.4eclass.net/course/view.php?id=110)
- Metodologías Activas: PBL y SBL [<http://ffirst.4eclass.net/course/view.php?id=111>](http://ffirst.4eclass.net/course/view.php?id=111)
- Flipped Classroom [<http://ffirst.4eclass.net/course/view.php?id=113](http://ffirst.4eclass.net/course/view.php?id=113)>
- ePortfolio y Evaluación [<http://ffirst.4eclass.net/course/view.php?id=112](http://ffirst.4eclass.net/course/view.php?id=112)>
- Trabajo y Finanzas personales <[http://ffirst.4eclass.net/course/view.php?id=185>](http://ffirst.4eclass.net/course/view.php?id=185)
- Crear mi propio negocio [<http://ffirst.4eclass.net/course/view.php?id=184](http://ffirst.4eclass.net/course/view.php?id=184)>

Para acceder como profesor (para los cursos de profesores) hay dos usuarios que son: teacher\_es\_0023 teacher\_es\_0024 Password: FFirst18\*

Usuario estudiante (para los cursos de alumnos de emprendimiento) student\_es\_00028 Password: TmpPwd2018\*

Hay que cambiarla al entrar (solo la de estudiantes).

Por último, te pedimos que si te resulta interesante te suscribas a nuestro canal de Youtube:<http://bit.ly/YouTubeFFirst>

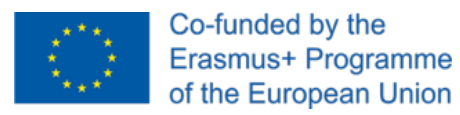

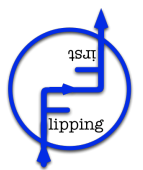

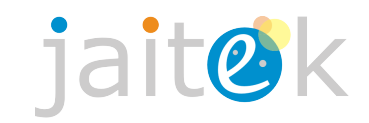

## **Información para acceder a los recursos**

Dentro del Proyecto Flipping First hemos creado múltiples recursos que se agrupan en diferentes cursos para poder trabajar desde dicha metodología. En este proyecto hay recursos para profesores sobre metodologías, y también recursos para alumnos sobre Emprendimiento.

Para poder acceder a ellos, a continuación se entregan las direcciones web de los diferentes cursos, junto con las claves para poder entrar tanto como profesor como estudiante.

Los enlaces son los siguientes:

Inteligencias Múltiples <[http://ffirst.4eclass.net/course/view.php?id=110>](http://ffirst.4eclass.net/course/view.php?id=110)

Metodologías Activas: PBL y SBL [<http://ffirst.4eclass.net/course/view.php?id=111>](http://ffirst.4eclass.net/course/view.php?id=111)

Flipped Classroom [<http://ffirst.4eclass.net/course/view.php?id=113](http://ffirst.4eclass.net/course/view.php?id=113)>

ePortfolio y Evaluación [<http://ffirst.4eclass.net/course/view.php?id=112](http://ffirst.4eclass.net/course/view.php?id=112)>

Trabajo y Finanzas personales <[http://ffirst.4eclass.net/course/view.php?id=185>](http://ffirst.4eclass.net/course/view.php?id=185)

Crear mi propio negocio [<http://ffirst.4eclass.net/course/view.php?id=184](http://ffirst.4eclass.net/course/view.php?id=184)>

Para acceder como profesor (para los cursos de profesores) hay dos usuarios que son: teacher\_es\_0023 teacher\_es\_0024 Password: FFirst18\*

Usuario estudiante (para los cursos de alumnos de emprendimiento) student\_es\_00029 Password: TmpPwd2018\*

Hay que cambiarla al entrar (solo la de estudiantes).

Por último, te pedimos que si te resulta interesante te suscribas a nuestro canal de Youtube:<http://bit.ly/YouTubeFFirst>

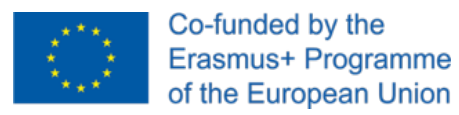

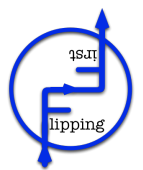

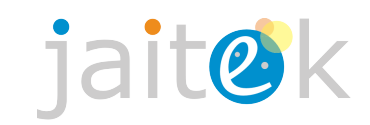

### **Información para acceder a los recursos**

Dentro del Proyecto Flipping First hemos creado múltiples recursos que se agrupan en diferentes cursos para poder trabajar desde dicha metodología. En este proyecto hay recursos para profesores sobre metodologías, y también recursos para alumnos sobre Emprendimiento.

Para poder acceder a ellos, a continuación se entregan las direcciones web de los diferentes cursos, junto con las claves para poder entrar tanto como profesor como estudiante.

Los enlaces son los siguientes:

Inteligencias Múltiples <[http://ffirst.4eclass.net/course/view.php?id=110>](http://ffirst.4eclass.net/course/view.php?id=110)

Metodologías Activas: PBL y SBL [<http://ffirst.4eclass.net/course/view.php?id=111>](http://ffirst.4eclass.net/course/view.php?id=111)

Flipped Classroom [<http://ffirst.4eclass.net/course/view.php?id=113](http://ffirst.4eclass.net/course/view.php?id=113)>

ePortfolio y Evaluación [<http://ffirst.4eclass.net/course/view.php?id=112](http://ffirst.4eclass.net/course/view.php?id=112)>

Trabajo y Finanzas personales <[http://ffirst.4eclass.net/course/view.php?id=185>](http://ffirst.4eclass.net/course/view.php?id=185)

Crear mi propio negocio [<http://ffirst.4eclass.net/course/view.php?id=184](http://ffirst.4eclass.net/course/view.php?id=184)>

Para acceder como profesor (para los cursos de profesores) hay dos usuarios que son: teacher\_es\_0023 teacher\_es\_0024 Password: FFirst18\*

Usuario estudiante (para los cursos de alumnos de emprendimiento) student\_es\_00030 Password: TmpPwd2018\*

Hay que cambiarla al entrar (solo la de estudiantes).

Por último, te pedimos que si te resulta interesante te suscribas a nuestro canal de Youtube:<http://bit.ly/YouTubeFFirst>